ГОСУДАРСТВЕННОЕ БЮДЖЕТНОЕ ПРОФЕССИОНАЛЬНОЕ ОБРАЗОВАТЕЛЬНОЕ УЧРЕЖДЕНИЕРЕСПУБЛИКИ ДАГЕСТАН «КИЗЛЯРСКОЕ МЕДИЦИНСКОЕ УЧИЛИЩЕ»

 $\sim$ 

 $\mathcal{L}_{\mathrm{c}}$ 

 $\sim$ 

ГОСУДАРСТВЕННОЕ БЮДЖЕТНОЕ ПРОФЕССИОНАЛЬНОЕ ОБРАЗОВАТЕЛЬНОЕ УЧРЕЖДЕНИЕРЕСПУБЛИКИ ДАГЕСТАН «КИЗЛЯРСКОЕ МЕДИЦИНСКОЕ УЧИЛИЩЕ»

 $\mathcal{L}_{\mathcal{A}}$ 

#### **МЕТОДИЧЕСКИЕ РЕКОМЕНДАЦИИ** ДЛЯ ОБУЧАЮЩИХСЯ ПО ВЫПОЛНЕНИЮ КУРСОВЫХ РАБОТ

ПО СПЕЦИАЛЬНОСТИ 31.02.01 ЛЕЧЕБНОЕ ДЕЛО

 $\bar{\kappa}$ 

КИЗЛЯР 2021 г.

 $\infty$ 

ОДОБРЕНО Предметной (цикловой) комиссией №1 Протокол №<br>от " <u>27" ОЗ</u> 2021 г.<br>Председатель предметной  $2021$   $r$ . (цикдовой) комиссии ПМ Sact  $\angle$  Борцова Е.А../

Разработанына основе Федерального государственного образовательного стандартасреднего профессионального образования по специальностям: 31.02.01 Лечебное дело, базовой подготовки.

> УТВЕРЖДАЮ Зам. директора ДО ОМР

# Составитель:

Свиридович Л.А.. - преподаватель ГБПОУ РД КМУ высшей квалификационной категории.

# **СОДЕРЖАНИЕ**

# **ВВЕДЕНИЕ**

# **1.ТРЕБОВАНИЯ К ОБЩЕЙ СТРУКТУРЕ КУРСОВОЙ РАБОТЫ**

# **2.ОФОРМЛЕНИЕ СПИСКА ИСПОЛЬЗОВАННЫХ ИСТОЧНИКОВ ИНФОРМАЦИИ**

# **3.ПЕРЕЧЕНЬ РЕКОМЕНДУЕМЫХ УЧЕБНЫХ ИЗДАНИЙ, ИНТЕРНЕТ-РЕСУРСОВ, ДОПОЛНИТЕЛЬНОЙ ЛИТЕРАТУРЫ.**

# **ПРИЛОЖЕНИЯ**

### **ВВЕДЕНИЕ**

### **Уважаемые студенты!**

**Курсовая работа** – это практическая деятельность студента по профессиональному модулю практического характера.

Выполнение курсовой работы по учебной профессиональному модулю«Медицинская помощь женщине, новорожденному, семье при патологическом течении беременности, родов, послеродового периода»направлено на приобретение Вами практического опыта по систематизации полученных знаний и практических умений, формированию профессиональных (ПК) и общих компетенций (ОК).

ПК 4.1. Участвовать в проведении лечебно-диагностических мероприятий беременной, роженице, родильнице с акушерской и экстрагенитальной патологией и новорожденному под руководством врача.

ПК 4.2. Оказывать профилактическую и медико-социальную помощь беременной, роженице, родильнице при акушерской и экстрагенитальной патологии.

ПК 4.3. Оказывать доврачебную помощь беременной, роженице, родильнице при акушерской и экстрагенитальной патологии.

ПК 4.4. Осуществлять интенсивный уход при акушерской патологии.

ПК 4.5. Участвовать в оказании помощи пациентам в периоперативном периоде.

С целью овладения указанным видом профессиональной деятельности и соответствующими профессиональными компетенциями обучающийсядолжен

### **иметь практический опыт:**

- проведения обследования, ухода, наблюдения и ведения беременных, рожениц, родильниц в случае акушерской и экстрагенитальной патологии под руководством врача;
- оказания доврачебной помощи беременной, роженице, родильнице при акушерской и экстрагенитальной патологии;
- оказания лечебно-диагностической, профилактической помощи больным новорожденным под руководством врача;
- оказания доврачебной помощи новорожденному при неотложных состояниях; **уметь:**
- проводить обследование, уход и наблюдение за женщинами с акушерской и экстрагенитальной патологией под руководством врача;
- проводить акушерские пособия на фантомах при патологических родах;
- оказывать доврачебную помощь при акушерской и экстрагенитальной патологии;
- осуществлять уход за пациентом в периоперативном периоде;
- осуществлять уход за недоношенным новорожденным;
- оказывать медицинские услуги в неонатологии;
- оказывать доврачебную помощь новорожденному при неотложных состояниях;
	- **знать:**
	- виды акушерской патологии;
	- особенности течения и ведения беременности, родов, послеродового периода на фоне акушерской и экстрагенитальной патологии;
	- основные виды акушерских операций;
	- уход за пациентом в периоперативном периоде;
	- доврачебную помощь при неотложных состояниях в акушерстве;
	- признаки недоношенности ребенка;
	- заболевания периода новорожденности, их проявления у новорожденных при различной степени зрелости;
	- этапы выхаживания и принципы терапии недоношенных детей;
	- особенности вакцинации БЦЖ недоношенных детей;
	- неотложные состояния у новорожденных;

доврачебную помощь при неотложных состояниях у новорожденных.

Выполнение курсовой работы осуществляется под руководством преподавателя профессионального модуля*.*Результатом данной работы должна стать курсовая работа, выполненная и оформленная в соответствии с установленными требованиями. Курсовая работа подлежит обязательной защите.Настоящие методические рекомендации (МР) определяют цели и задачи, порядок выполнения, содержат требования к лингвистическому и техническому оформлению курсовой работы и практические советы по подготовке и прохождению процедуры защиты.

Подробное изучение рекомендаций и следование им позволит Вам избежать ошибок, сократит время и поможет качественно выполнить курсовую работу.

Обращаем Ваше внимание, что если Вы получите неудовлетворительную оценку по курсовой работе, то Вы не будете допущены к итоговой аттестации по дисциплине*.*

Вместе с тем внимательное изучение рекомендаций, следование им и своевременное консультирование у Вашего руководителя поможет Вам без проблем подготовить, защитить курсовую работу и получить положительную оценку.

Консультации по выполнению курсовой работы проводятся как в рамках учебных часов в ходе изучения профессионального модуля, так и по индивидуальному графику.

**Желаем Вам успехов!**

### **1. \ТРЕБОВАНИЯ К ОБЩЕЙ СТРУКТУРЕ КУРСОВОЙ РАБОТЫ**

Курсовая работа имеет следующую структуру:

1.1. **Титульный лист** оформляется по установленному образцу (Приложение А).

1.2. О**главление** размещается после титульного листа. В нем содержится название глав с указанием страниц. Название главы не должно дублировать название темы. Формулировки должны быть лаконичны и отражать суть главы (Приложение Б).

1.3. **Введение** составляет примерно 10% от общего объема работы (1-2 страницы), дается характеристика состояния исследуемой проблемы.Введение должно содержать: актуальность выбранной темы, объект и предмет исследования, цель, задачи, методы, практическая значимость исследования (Приложение В).

1.4. **Основная часть,** в которой даны описание объекта и предмета исследования, различные теоретические концепции, принятые понятия и их классификации, сравнительный анализ проведенного исследования, описание выявленных закономерностей, проблем и тенденций развития объекта и предмета исследования, анализ литературы.

Первая глава **–** теоретический раздел, в котором дается обзор литературы по теме, содержащей анализ с соответствующими выводами.

Вторая глава – практический раздел, в котором приводятся результаты исследования, алгоритмы деятельности медицинской сестры, таблицы, диаграммы, схемы, иллюстративный материал и др.

Разделы должны заканчиваться краткими выводами(Приложение В).

1.5. **Заключение** *(выводы),* объем заключения составляет около 10 % всего содержания курсовой работы (1-2 страницы), в котором подводятся итоги проведенного исследования, обобщаются основные теоретические положения, содержатся выводы и рекомендации относительно возможностей практического применения материалов работы, а также определяются основные направления для дальнейшего исследования проблемы; показывается, что поставленная цель достигнута(Приложение В).

1.6. **Список использованной литературы** (научные труды, статьи и другие источники), в котором при написании курсовой работы указываются фамилии, инициалы авторов, издательства, года издания.Всего при разработке материала должно быть использование не менее 8- 10 различных источников.

1.7.**Приложение** - это часть текста, которая имеет дополнительное (справочное) значение, но является необходимой для более полного освещения темы. Приложений может быть несколько. В приложения могут быть вынесены копии подлинных документов, отдельные пункты из приказов, инструкций, статистические данные по заболеваемости, полная информация о лекарственных средствах и т.д. Приложения следует оформлять как продолжение курсовой работы на ее последующих страницах, располагая приложения в порядке появления на них ссылок в тексте работы. Поэтому они должны иметь общую с предыдущими частями работы сквозную нумерацию.

В тексте работы должны быть ссылки на все приложения. Каждое Приложение следует начинать с новой страницы с указанием наверху посередине слова «ПРИЛОЖЕНИЕ» и его обозначения. Приложения обозначают заглавными буквами русского алфавита, начиная с А, за исключением букв Ё, З, Й, О, Ч, Ь, Ы, Ъ. Ниже, с новой строки, указывается заголовок приложения. Если в курсовой работе одно приложение, оно обозначается «ПРИЛОЖЕНИЕ А».

Примечание: приложения не учитываются при подсчёте общего количества листов курсовой работы.

1.8. По содержанию курсовая работа носит практический характер. По объему курсовая работа должна быть не менее 20-25 страниц печатного текста. Выполненная работа сдается в папке. Примерное соотношение между отдельными частями работы следующее: введение – 1-2 страницы, заключение – 1-2 страницы, остальную часть работы занимает основная часть.

1.9. Работа представляется с применением печатающих устройств вывода персонального компьютера на одной стороне листа белой бумаги формата А-4 с полуторным интервалом (шрифтTimes New Roman, размер шрифта 14). Текст следует печатать согласно **ГОСТ 6.30-97**, соблюдая следующие размеры полей: правое – не менее 10 мм, левое – не менее 30 мм, верхнее и нижнее – не менее 20 мм. Шрифт принтера должен быть четким черного цвета. Выравнивание заголовков – по центру. Выравнивание основного текста – по ширине поля. Расстановка переноса – автоматически, абзац- 1,25 см.

1.10. Заголовки глав, а также слова «ВВЕДЕНИЕ», «ЗАКЛЮЧЕНИЕ», «СПИСОК ИСПОЛЬЗОВАННЫХ ИСТОЧНИКОВ» следует располагать в середине строки без точки в конце и печатать прописными буквами, переносы слов в заголовках не допускаются.

В текстовой части работы все слова должны быть написаны полностью, за исключением общепринятых сокращений. По всей работе следует выдерживать принцип единообразия сокращений, т.е. одно и то же слово везде сокращается одинаково, либо везде не сокращается. Например: и др. – и другие, т.е. – то есть, им. – имени. Общепринятые буквенные аббревиатуры (ВОЗ, МКБ, ЛФК и др.) не требуют расшифровки в тексте. В том случае, если нет в начале работы раздела «обозначения и сокращения», а специальные буквенные аббревиатуры малоизвестны, специфичны, но в тексте часто повторяются, то при первом упоминании пишется полное название, а в скобках дают буквенную аббревиатуру, которой в дальнейшем пользуются.

1.11.Наименования структурных элементов курсовой работы«ОГЛАВЛЕНИЕ», «ОБОЗНАЧЕНИЯ И СОКРАЩЕНИЯ», «ВВЕДЕНИЕ», «ЗАКЛЮЧЕНИЕ», «СПИСОК ИСПОЛЬЗОВАННЫХ ИСТОЧНИКОВ» служат заголовками структурных элементов работы. Основную часть работы следует делить на разделы (главы) и подразделы (параграфы). Разделы и подразделы следует нумеровать арабскими цифрами. Номер подраздела включает номер раздела и порядковый номер подраздела, разделенные точкой.

Пример — 1.1, 1.2, 1.3 и т.д.

После номера раздела и подраздела в тексте точку не ставят. Подразделы должны иметь нумерацию в пределах каждого раздела. Заголовки разделов и подразделов следует печатать с абзацного отступа прописными буквами, без точки в конце, не подчеркивая. Переносы слов в заголовках не допускаются. Если заголовок состоит из двух предложений, их разделяют точкой. Каждый раздел (главу) курсовой работы следует начинать с нового листа (страницы).

1.12. Страницы работы нумеруют арабскими цифрами, соблюдая сквозную нумерацию по всему тексту. Номер страницы проставляется в центре нижней части листа без точки.

Титульный лист включают в общую нумерацию страниц. Номер страницы на титульном листе не проставляют. Иллюстрации и таблицы, расположенные на отдельных листах, включают в общую нумерацию страниц.

1.13. На все таблицы и графики должны быть ссылки в тексте. Их следует располагать непосредственно после текста, в котором они упоминаются, или на следующей странице. При ссылке на таблицу или рисунок в тексте следует писать слово «табл.» или «рис.» с указанием ее или его номера.

1.14. У таблиц и рисунков должен быть порядковый номер и название. Их следует нумеровать арабскими цифрами порядковой нумерации в пределах всей работы. Допускается нумерация таблиц и рисунков в пределах раздела (главы). В этом случае номер таблицы и рисунка состоит из номера раздела (главы) и порядкового номера таблицы и рисунка в этом разделе (главе).

1.15. Название таблицы и рисунка должно быть точным, кратким и отражать их содержание. Заголовки граф и строк таблицы следует писать с прописной буквы в единственном числе, а подзаголовки граф – со строчной буквы, если они составляют одно предложение с заголовком, или с прописной буквы, если они имеют самостоятельное значение. В конце заголовков и подзаголовков таблиц точки не ставят.

1.16. Слово «Таблица», ее порядковый номер и название, следует помещать непосредственно над таблицей слева, без абзацного отступа в одну строку через тире.(ПРИЛОЖЕНИЕ Г)

1.17. Таблицы с большим количеством строк допускается переносить на другой лист, при этом слово «Таблица», ее номер и название указывают один раз над первой частью таблицы, над другими частями пишут: «Продолжение табл. 1».Допускается применять размер шрифта в таблице меньший, чем в тексте и печатать текст через один интервал.

1.18.Иллюстрации (схемы, диаграммы, рисунки) следует располагать в работе непосредственно после текста, в котором они упоминаются впервые, или на следующей странице. На все иллюстрации должны быть даны ссылки в работе.

1.19. Иллюстрации, за исключением иллюстрации приложений, следует нумеровать арабскими цифрами порядковой (сквозной) нумерацией в пределах всей работы. Допускается нумерация иллюстраций в пределах раздела (главы). В этом случае номер иллюстрации состоит из номера раздела (главы) и порядкового номера иллюстрации.

1.20.Каждая иллюстрация должна иметь название, которое помещают под ней. Слово «Рисунок», его порядковый номер и название, следует помещать непосредственно под иллюстрацией слева, без абзацного отступа в одну строку через тире (ПРИЛОЖЕНИЕ Д).При ссылках на иллюстрации следует писать «… в соответствии с рис.2» при сквозной нумерации и «… в соответствии с рис.1.2» при нумерации в пределах раздела.

1.21.Защита курсовой работы проводится в форме презентаций (ПРИЛОЖЕНИЕ Е).

### **2. ОФОРМЛЕНИЕ СПИСКА ИСПОЛЬЗОВАННЫХ ИСТОЧНИКОВ ИНФОРМАЦИИ**

При использовании в работе цитат или цифровых данных, а также в случае заимствования каких-либо сведений из работ других авторов обязательны ссылки на первоисточники. **Заимствование текста из чужих произведений без ссылки (плагиат) не допускается.**

Оформление ссылок регламентируется ГОСТ Р 7.0.5-2008 «Библиографическая ссылка. Общие требования и правила составления». В научных работах наиболее часто применяются внутритекстовые и подстрочные ссылки.

#### **1.1.Оформление внутритекстовых ссылок.**

2.1.1.При использовании внутритекстовых ссылок допускается указание в тексте либо фамилий авторов, либо номеров, под которыми работы указаны в списке использованных источников информации, где изложены цитируемые положения. Если в своей работе вы ссылаетесь на фамилии авторов, то библиографические сведения приводятся в круглых скобках двумя разными способами:

1) если фамилия автора идет непосредственно в тексте, инициалы указываются перед фамилией, а после нее в скобках указывается год. Например, H.J.C. Ranson (1972) предложил метод объективной оценки тяжести острого панкреатита;

2) если сообщают какие-то данные, а затем ссылаются на авторов, которые их приводят, то в таком случае все фамилии указываются в скобках, при этом инициалы указываются после фамилии автора и через запятую указывается год.

2.1.2. Другой способ оформления внутритекстовых ссылок – использование в тексте номера источника по списку использованных источников, заключенного в квадратные скобки. Например: по имеющимся данным  $[2, 5, 9]$  ... или Исследованиями ряда авторов  $[4, 7, 8]$  показано, что ... При цитировании необходимо указывать номер источника по списку, а также страницу начала и конца цитируемого материала, выделенного кавычками.

Например:

В.П. Парамзин считает, что профессиональную направленность «характеризует готовность личности к конкретному виду трудовой деятельности и наличие склонностей к избираемой профессии, проявляющихся в так называемых первых трудовых пробах в облюбованных видах труда» [82, c.24-25].

### **2.2.Оформление подстрочных ссылок:**

2.2.1. Ссылки необходимо выносить в нижнюю подстрочную часть страницы, отделенную от текста горизонтальной чертой. Такая часть текста именуется сноской, а сама ссылка – подстрочной. Сноски следует расставлять с использованием имеющейся в MicrosoftWord функции автоматической вставки сносок (пункт «Вставить сноску» в меню «Ссылка»).

2.2.2.В сноски могут также выноситься авторские примечания (пояснения термина, историческая справка и т.п.) и переводы иноязычных текстов.

Сноски печатаются на тех страницах, к которым относятся, и имеют постраничную нумерацию.

### 2.3.**Оформление дословного цитирования:**

2.3.1. Дословное цитирование заключается в кавычки. Если цитата начинается не с самого начала, либо имеет иные пропуски цитируемого текста, то эти пропуски заполняются многоточием. Если цитата обрывается ранее конца цитируемого предложения, то она завершается многоточием; если цитируется предложение целиком, то перед закрытием кавычек «точка» не ставится. Несколько предложений, входящие в цитату, разделяются «точками», как в оригинале. Знак сноски помещается непосредственно после закрытия кавычек, но если после них необходимо поставить такой знак препинания, как точка, запятая, двоеточие, точка с запятой или многоточие, то знак сноски помещается перед этим знаком.

2.3.2. В тексте работы при упоминании какого-либо автора надо указать сначала его инициалы, затем фамилию. В ссылке, наоборот, сначала указывается фамилия, затем инициалы автора. Кроме того, в ссылке указываются название работы, место, год издания, номер страницы, на которой расположена цитата.

**Пример:**

О.С. Иоффе подчеркивает, что «ответственность в любом случае выражает применение установленной законом или договором санкции, когда как не каждое применение к правонарушителю санкции может означать применение меры ответственности»  $^{\mathrm{1}}.$ 

<sup>1</sup>Иоффе О.С. Ответственность по советскому гражданскому праву. Л., 1955. С. 7. При последующем упоминании того же произведения в сноске достаточно написать:

<sup>1</sup>Иоффе О.С. Указ.соч.» заменяется словами «Op.cit.».

### **2.4.Оформление электронных ресурсов в ссылках.**

2.4.1. В подстрочных библиографических ссылках на электронные ресурсы локального и удаленного доступа в области примечания обязательно указывают **электронный адрес** – сведения, необходимые для поиска электронного ресурса.

2.4.2.Ссылки составляют как электронные ресурсы в целом (электронные документы, базы данных, порталы, сайты, веб-страницы, форумы и т.д.), так и на составные части электронных ресурсов (разделы и части электронных документов, порталов, сайтов, веб-страниц, публикаций в электронных сериальных изданиях и т.д.).

2.4.3.В подстрочных библиографических ссылках на электронные ресурсы удаленного доступа для обозначения электронного адреса вместо слов «Режим доступа» используют аббревиатуру «URL» (UniformResourseLocator – унифицированный указатель ресурса).

### **Например:**

<sup>5</sup>http: [www.arbicon.ru](http://www.arbicon.ru/) /project/

# **3. ПЕРЕЧЕНЬ РЕКОМЕНДУЕМЫХ УЧЕБНЫХ ИЗДАНИЙ, ИНТЕРНЕТ-РЕСУРСОВ, ДОПОЛНИТЕЛЬНОЙ ЛИТЕРАТУРЫ.**

- 1. Радзинский В.Е. Акушерство. Учебник для акушерских отделений средних специальных медицинских учебных заведений. - М.: ГЭОТАР – Медиа, 2008. – 904 с.
- 2. Мозговая Е.В., Абрамченко В.В., Кузьминых Т.У. Крамарева Н.Л.. Алгоритмы и тактика ведения родов. - Санкт-Петербург: Н-Л., 2010.
- 3. Сидорова И.С., Макаров И.О., Леваков С.А.. Послеродовые гнойно-воспалительные заболевания. - Москва: Миа., 2006.

**Лал Дипак.** Роль культурных предпосылок на пути экономического развития [Электронный ресурс]. М. : ИРИСЭН, 2008. 1 электрон. Опт. диск (DVD). (Серия «Экономика»).

<sup>4</sup>Российские правила каталогизации [Электронный ресурс] / авт.коллектив.: Н.Н. Каспарова [и др.]. М., 2004, URhttp: //www/nilc.ru

<sup>2.4.4.</sup> При наличии в тексте библиографических сведений, идентифирирующих сетевой электронный ресурс, в подстрочной библиографической ссылке стандартом допускается указывать только электронный адрес. Пример:

- 4. Сидорова И.С., Макаров И.О., Матвиенко Н.А.. Внутриутробные инфекции. Москва: Миа., 2006.
- 5. Сидельникова В.М., Антонов А.Н.. Преждевременные роды. Недоношенный ребенок. Москва: издательская группа «ГЭОТАР-Медиа»., 2006.
- 6. Подтетенев А.Д., Стрижова Н.В.. Аномалии родовой деятельности. Москва: Миа., 2006.
- 7. Шехтман М.М. Руководство по экстрагенитальной патологии у беременных. М., «Триада  $-$  X», 2008.
- 8. Антонов А.С. и др. Неонатология. Национальное руководство Акушерство /под ред. Володина Н.Н. — М.: ГЭОТАР – Медиа, 2009.

### **Нормативно-правовая документация:**

Нормативно-правовые акты, регламентирующие диагностическую деятельность в РФ.

### **Ссылки на электронные источник информации:**

1. Система «Консультант».

2. Система «Гарант».

# **Профильныеweb-сайты Интернета:**

1. Министерство здравоохранения и социального развития РФ (http/www.minzdravsoc.ru)

2. Федеральная служба по надзору в сфере защиты прав потребителей и благополучия человека (http/www.rospotrebnadzor.ru)

3. ФГУЗ Федеральный центр гигиены и эпидемиологии Федеральной службы по надзору в сфере защиты прав потребителей и благополучия человека (http/www.fcgsen.ru)

4. Информационно-методический центр «Экспертиза» (http/www.crc.ru)

5. Центральный НИИ организации и информатизации здравоохранения (http/www.mednet.ru)

ПРИЛОЖЕНИЕ А.

*Образец титульного листа курсовой работы*

**Приложение1.**

# ГОСУДАРСТВЕННОЕ БЮДЖЕТНОЕ ПРОФЕССИОНАЛЬНОЕОБРАЗОВАТЕЛЬНОЕУЧРЕЖДЕНИ ЕРЕСПУБЛИКИ ДАГЕСТАН «КИЗЛЯРСКОЕ МЕДИЦИНСКОЕ УЧИЛИЩЕ»

# СПЕЦИАЛЬНОСТЬ31.02.01ЛЕЧЕБНОЕДЕЛО

# **КУРСОВАЯРАБОТА**

# попрофессиональномумодулю **ПМ.01. Диагностическаядеятельность ТЕМА: ЛЕЧЕНИЕ ГЕПАТИТА С У ДЕТЕЙ**

Выполнил обучающийся третьегокурсаф А\_\_\_\_\_группы Сулейманов А.М.

Руководителькурсовойработы: преподаватель учебной дисциплины «Лечение пациентов детского возраста Заварзин А.Г.

Датазащитыкурсовойработы« уписательное поставки при податальное поставке для поставке по поставке для поставке

Курсоваяработазащищенасоценкой

(цифройипрописью)

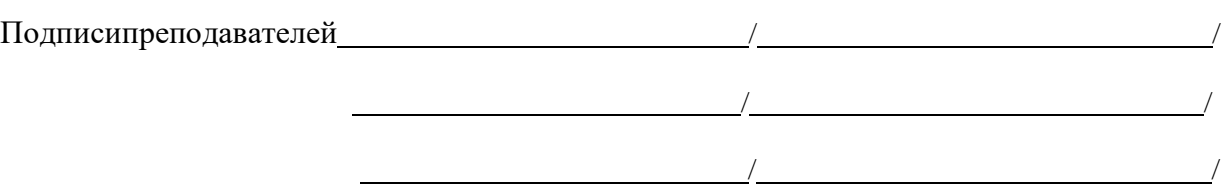

Кизляр 2021

ПРИЛОЖЕНИЕ Б *Образец оформления оглавления курсовой работы*

# **ОГЛАВЛЕНИЕ**

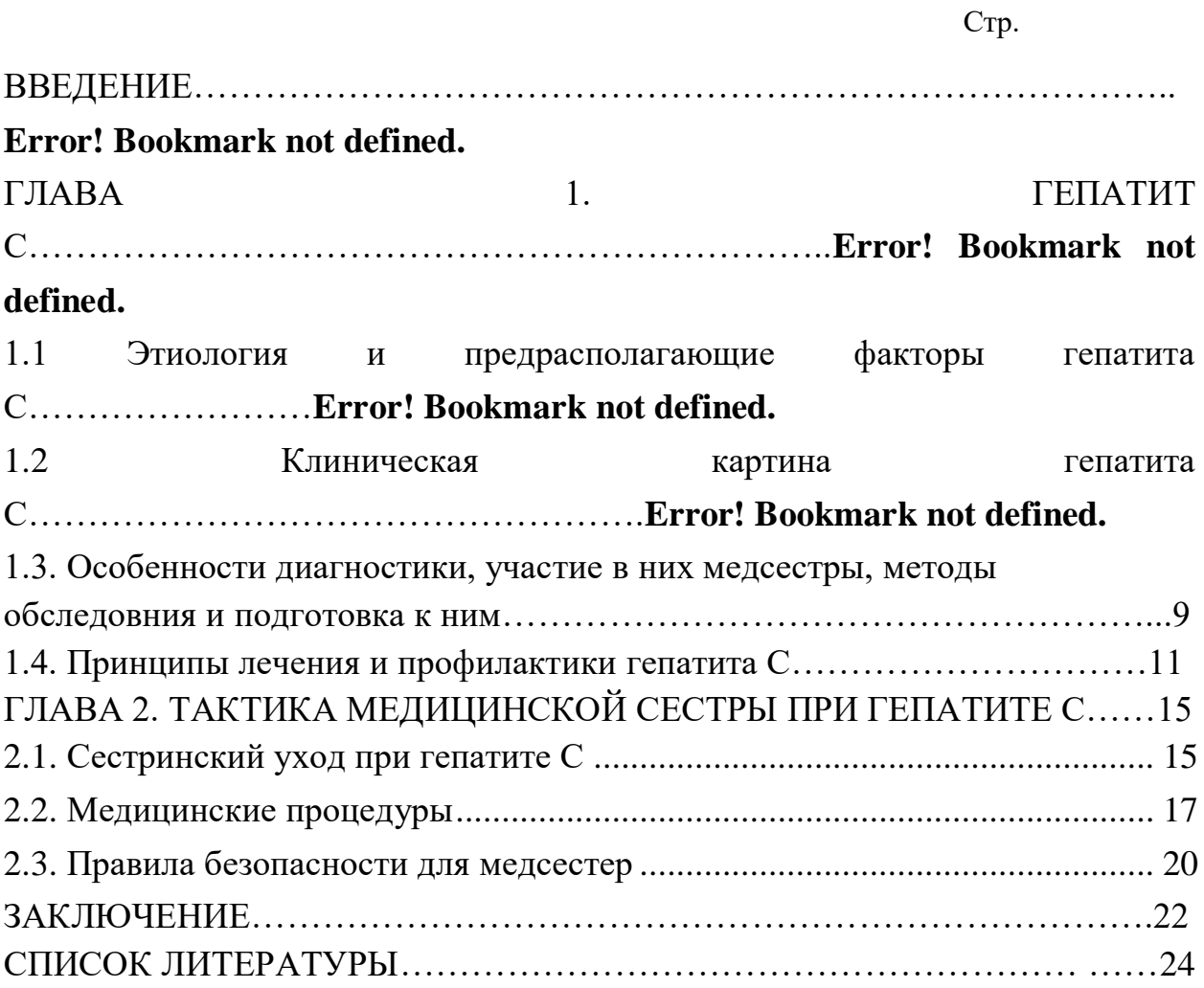

#### ПРИЛОЖЕНИЕ В

#### Образец оформления частей курсовой работы *ВВЕДЕНИЕ*

#### Текст

Проблема, актуальность темы, цель исследования, задачи исследования, объект и предмет исследования, гипотеза (по желанию), методы исследования, новизна исследования.

# **ОСНОВНАЯ ЧАСТЬ**

**ГЛАВА 1** (название главы как в «содержании», шрифт жирный, все буквы заглавные)

1.1 (название как в «содержании», жирным шрифтом, первая буква в названии заглавная, остальные прописные)

текст

1.2 (название как в «содержании», жирным шрифтом, первая буква в названии заглавная, остальные прописные)

текст

*Выводы*:

**ГЛАВА 2** (название главы как в «содержании, жирным шрифтом, все буквы заглавные) 2.1

2.2

текст

текст

*Выводы*:

#### **ЗАКЛЮЧЕНИЕ**

Текст

*Выводы:*

Выводы должны отвечать целям и задачам исследования.

- 1.
- 2.

3.

*Рекомендации:*

Рекомендации должны соотноситься с выводами.

- 1.
- 2.

#### ПРИЛОЖЕНИЕ Г.

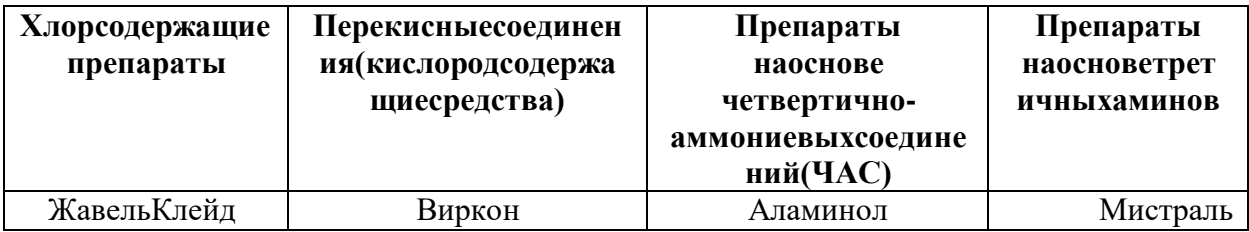

Таблица1–Видыдезинфицирующихсредств

ПРИЛОЖЕНИЕ Д.

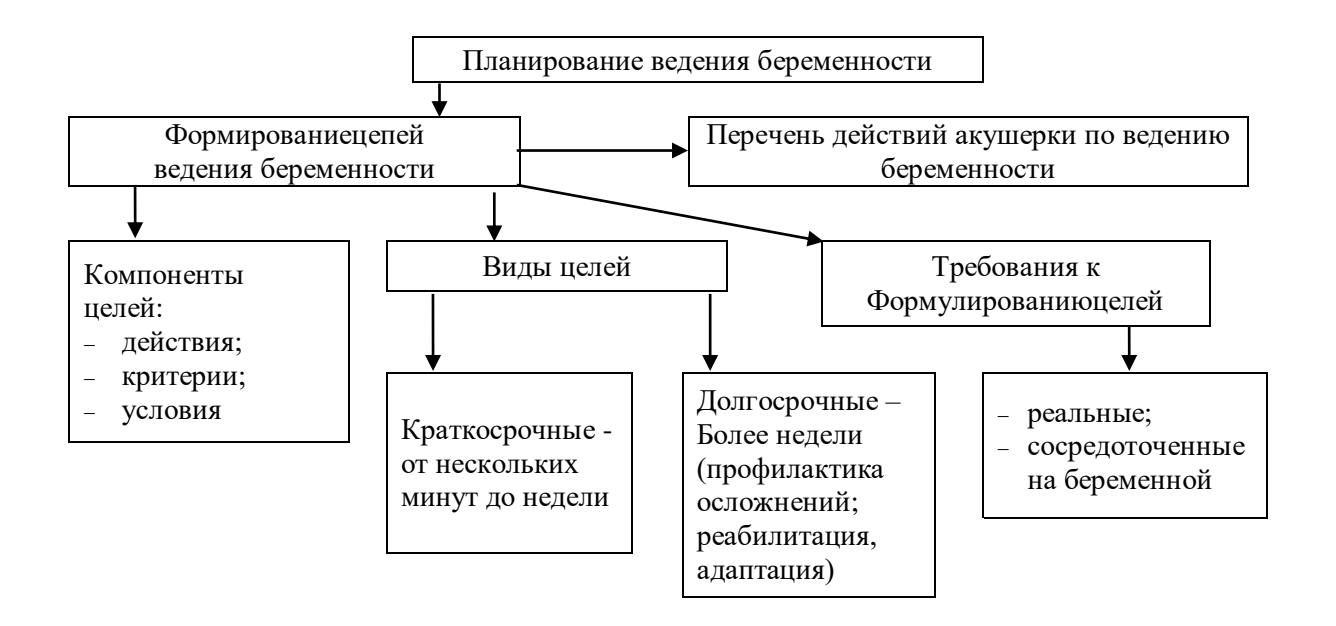

Схема 4.6 – Планирование ведения беременности.

#### **ПРЕЗЕНТАЦИЯ КУРСОВОЙ РАБОТЫ**

Доклад к защите должен быть построен на основе тезисного изложения основных результатов курсовой работы. Вводить в презентацию данные, которые не упоминаются в докладе, не рекомендуется. Слайд-презентация курсовой работы представляет собой графический материал в виде таблиц, рисунков, диаграмм, графиков, схем, текстовой части, а также иных элементов, которые целесообразно представить на защите. Демонстрация презентационных слайдов составляет основу выступления, дополняет доклад иллюстрацией тезисных положений, представляет результаты проведенного исследования.

Презентация к курсовой работе включает в себя 5 основных элементов: вступление, теоретическая, аналитическая, практическая и заключительная части.

Вступление состоит из 2-3 слайдов: титульный слайд, а также методологические характеристики исследования – актуальность, объект, предмет, цели, задачи, методы исследования.

Титульный слайд – первый слайд презентации курсовой работы, на котором указаны наименование учебного заведения, тема исследования, автор курсовой работы, Ф.И.О. руководителя полностью, ученая степень и звание руководителя, место и год защиты.

Теоретическая часть – несколько слайдов, на которых отражены основные положения теории курсовой работы в рамках данной темы. Количество слайдов, посвященных теоретическим положениям, не должно быть большим, чем размер аналитической и практической частей.

Аналитическая часть включает в себя несколько слайдов, на которых нужно показать результаты исследовательской работы. В данный раздел включают таблицы, графики, диаграммы и др., раскрывающие проведенное исследование.

Практическая часть определяет значимость полученных в ходе исследования результатов, может содержать рекомендации.

Заключительная часть – слайды с итоговыми выводами, которые сделаны по результатам написания курсовой работы. Они должны емко и полно отражать общий итог проделанной работы.

Также можно добавить заключительный слайд, например, со словами «Спасибо за внимание!». В количественном выражении можно рекомендовать такую структуру презентации:

- Вступление 2 слайда.
- Теоретическая часть 2-3 слайда.
- Аналитическая часть 4 слайда.
- Практическая часть 5 слайдов.
- Заключение 1-2 слайда.

Отдельно следует учитывать заключительный слайд презентации.

#### **Некоторые рекомендации по оформлению презентации**

- 1. Оптимальный размер шрифта основного содержимого слайда более 16-18 пунктов.
- 2. Использование экзотических, фигурных, рукописных шрифтов не рекомендуется.
- 3. Целесообразно использование одного из традиционных шрифтов: Tahoma, Arial, Verdana или TimesNewRoman.
- 4. Цвет шрифта должен контрастировать с фоном.
- 5. Необходимо избегать слайдов, перегруженных текстом.

6. На слайды нужно вынести только выводы и тезисы. Желательно их сопроводить графическим материалом.